## **Panasonic**

## **テレビを見る**

注目番組一覧 釡 25土 26日 27月 28火 29水 30木 1金 - 6月24日(金) スペシャル映画<br>19:00 ~ 19:55 - **OOOOO** 

金

## **番組表から番組を選んで見る**

## **左ページの「番組表から番組を選んで見る」の**

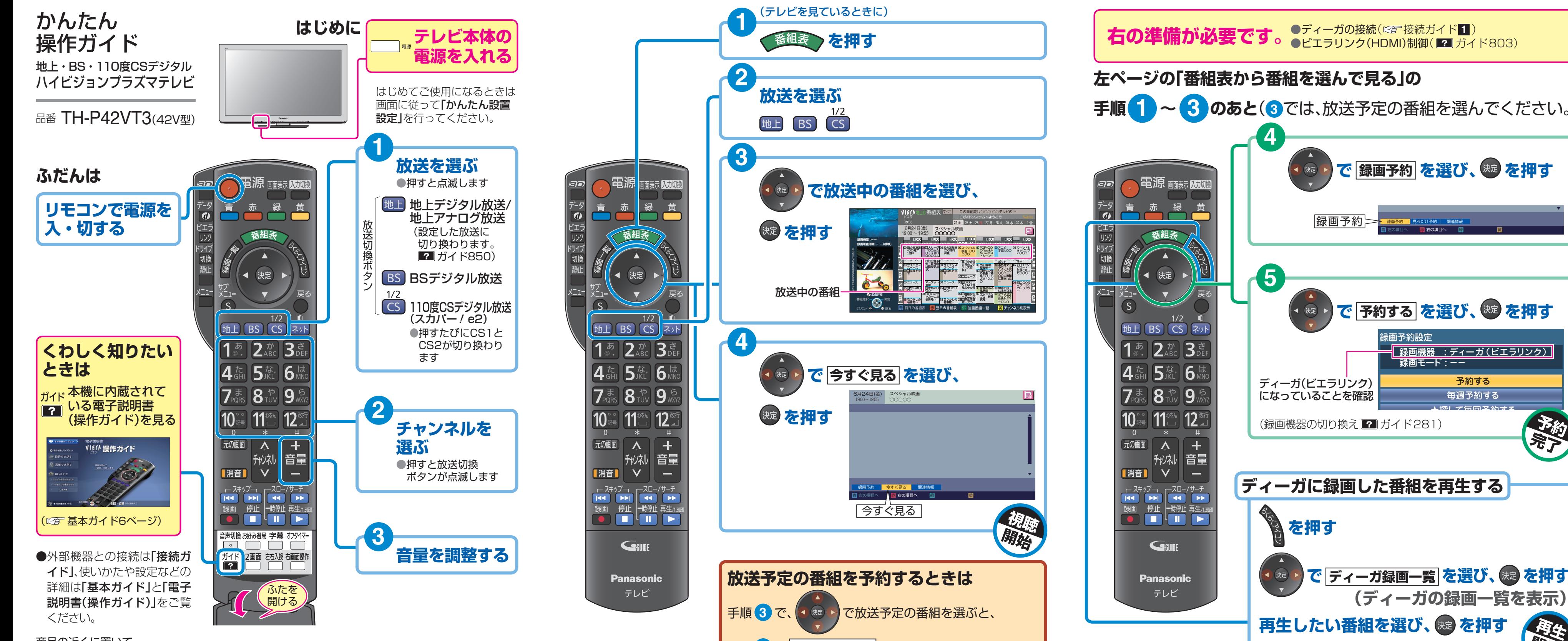

商品の近くに置いて<br>お使いください。 きょうしゃ しょうしゃ しょうしょう しゅうしゅうしゃ しょうしゅうりょう しゅうしゅうりょう しゅうしゅうりょう <mark>手順 4 で 見るだけ予約 </mark>を設定できます。

**手順 1 <sup>~</sup> 3 のあと**( **<sup>3</sup>** では、放送予定の番組を選んでください。)

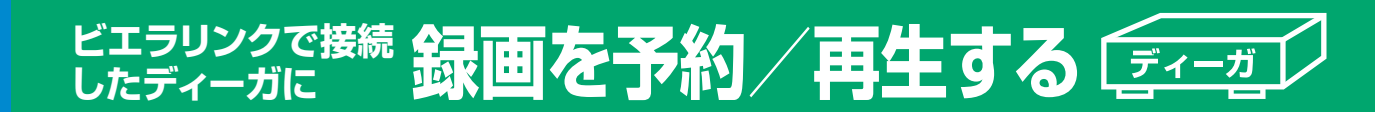

右の準備が必要です。<sup>●ディーガの接続(にす接続ガイド<sup>1)</sup></sup> ●ビエラリンク(HDMI)制御( <mark>?)</mark> ガイド803)

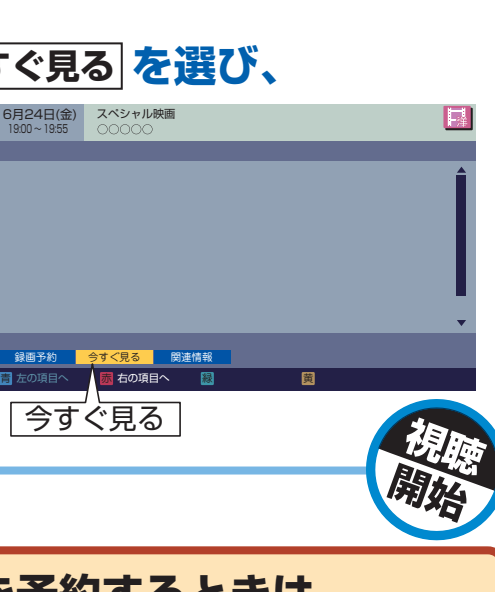

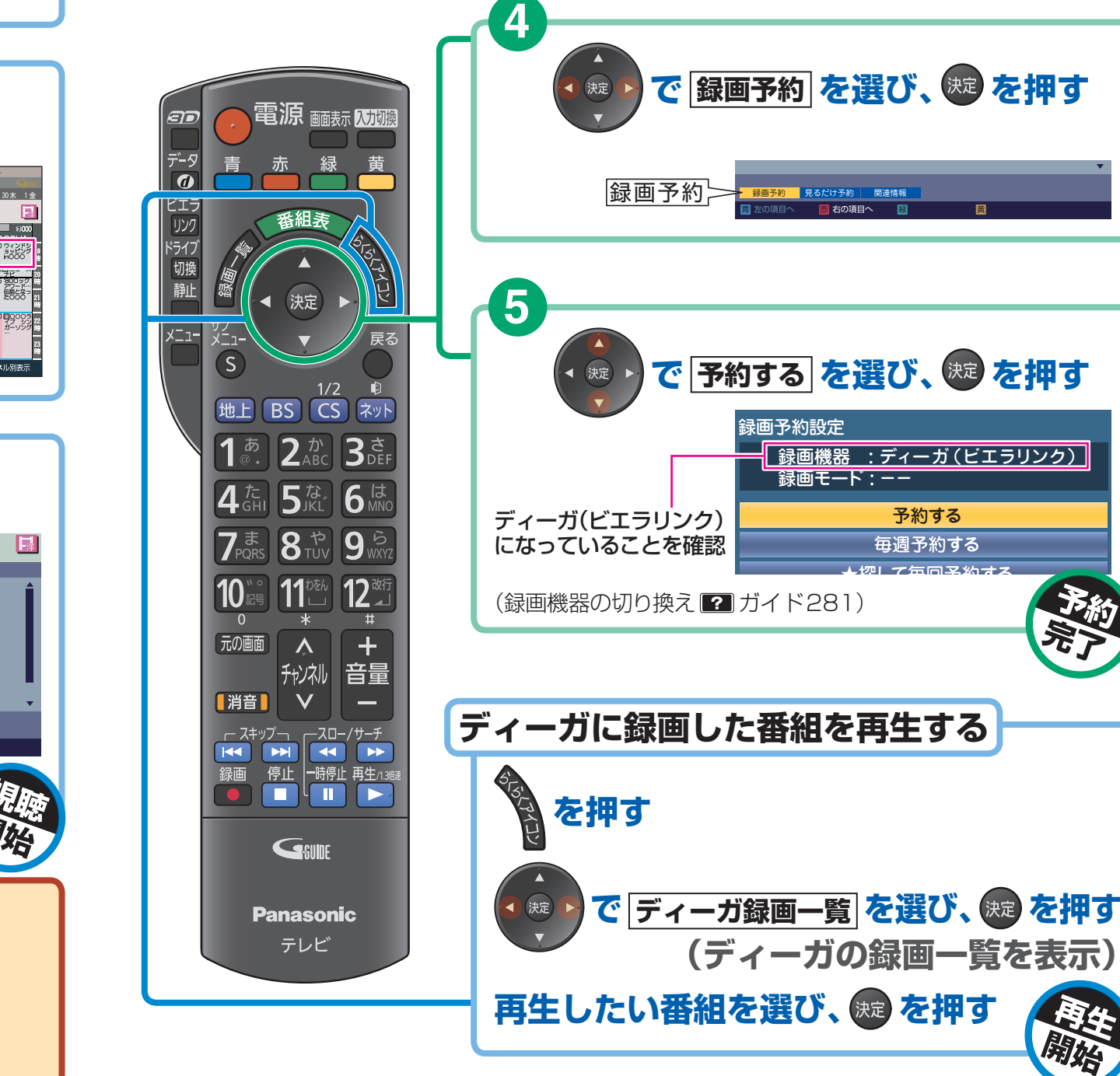

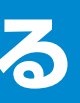

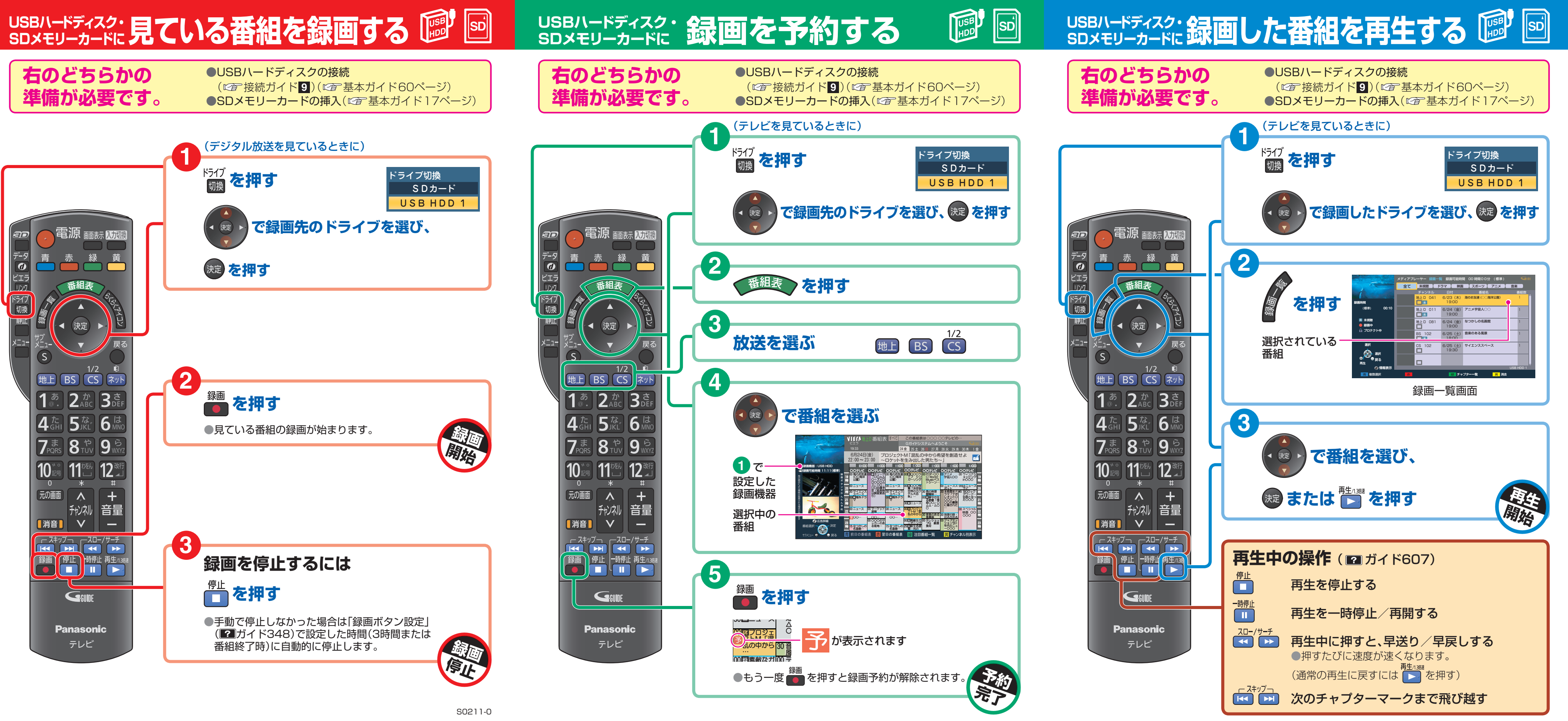